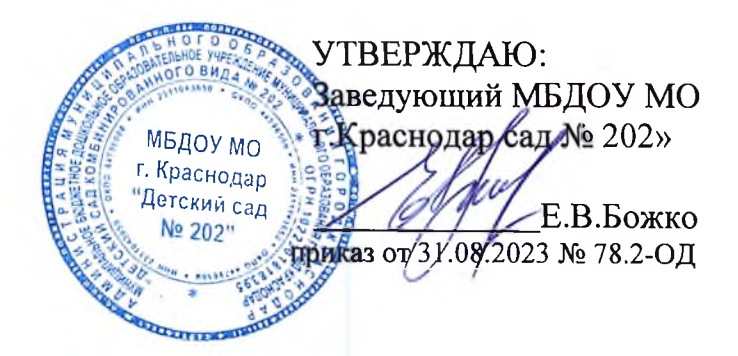

## План рабочей группы по реализации ВСОКО МБДОУ МО г. Краснодар «Детский сад № 202» на 2023-2024 уч. год

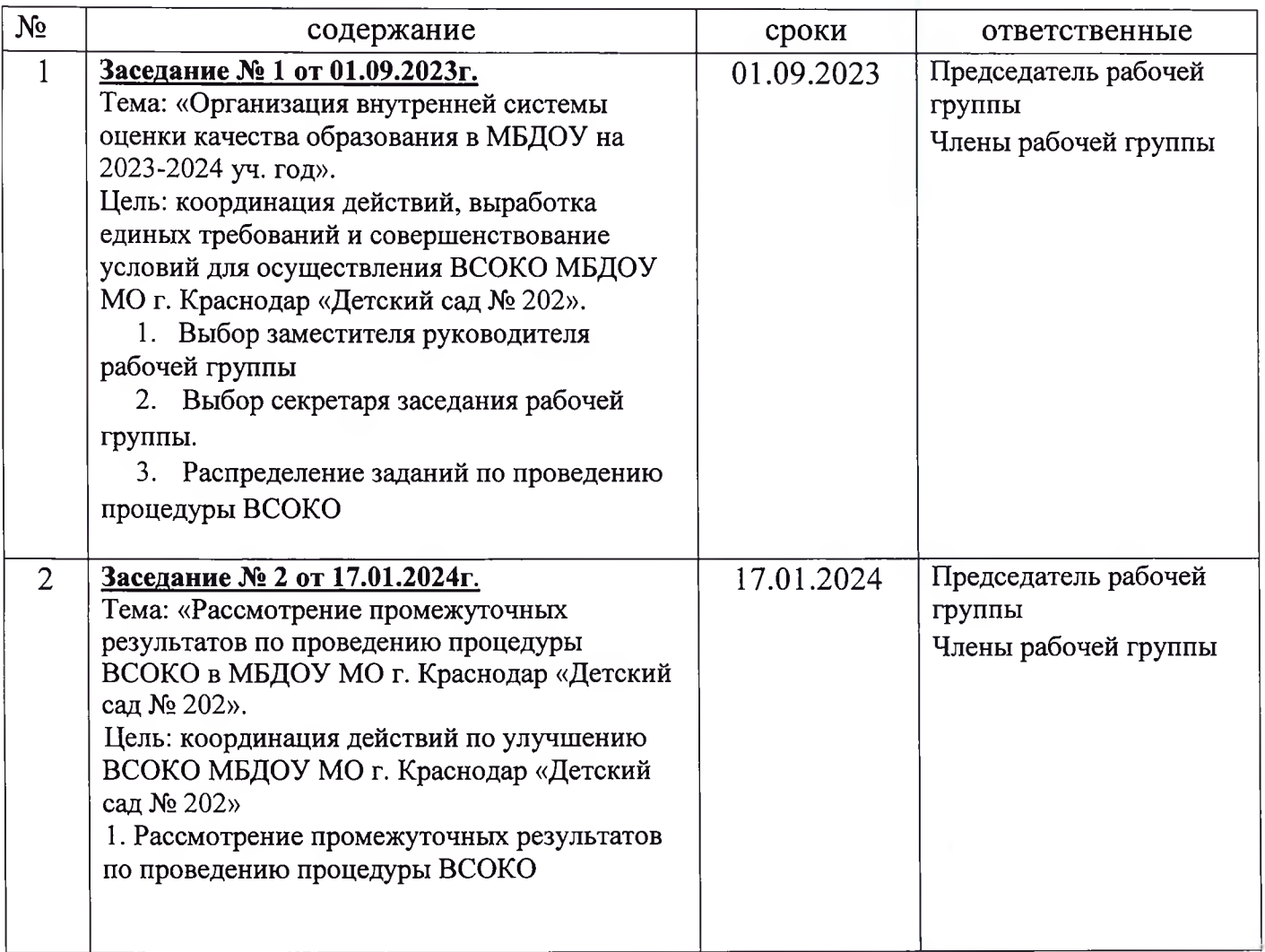

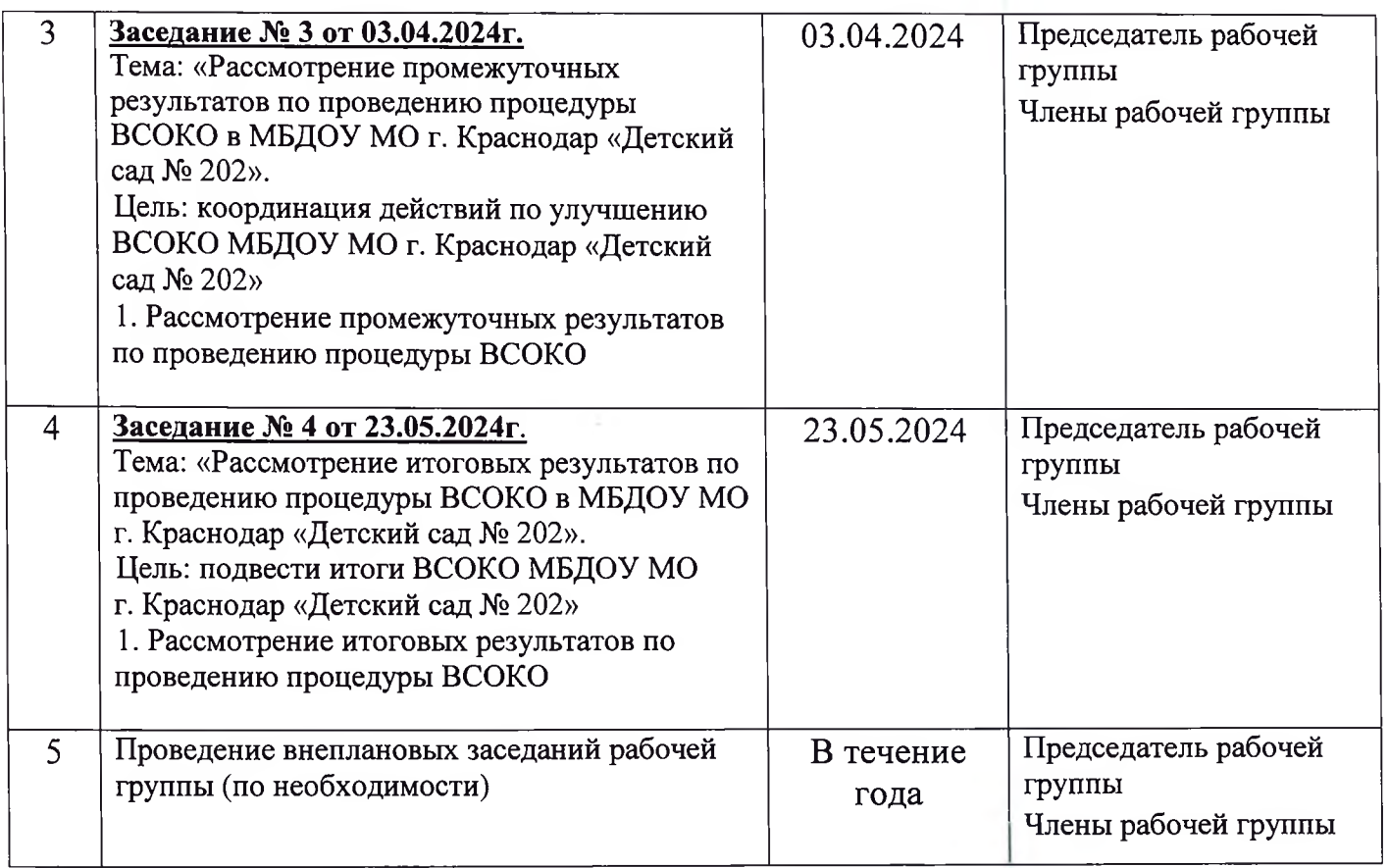